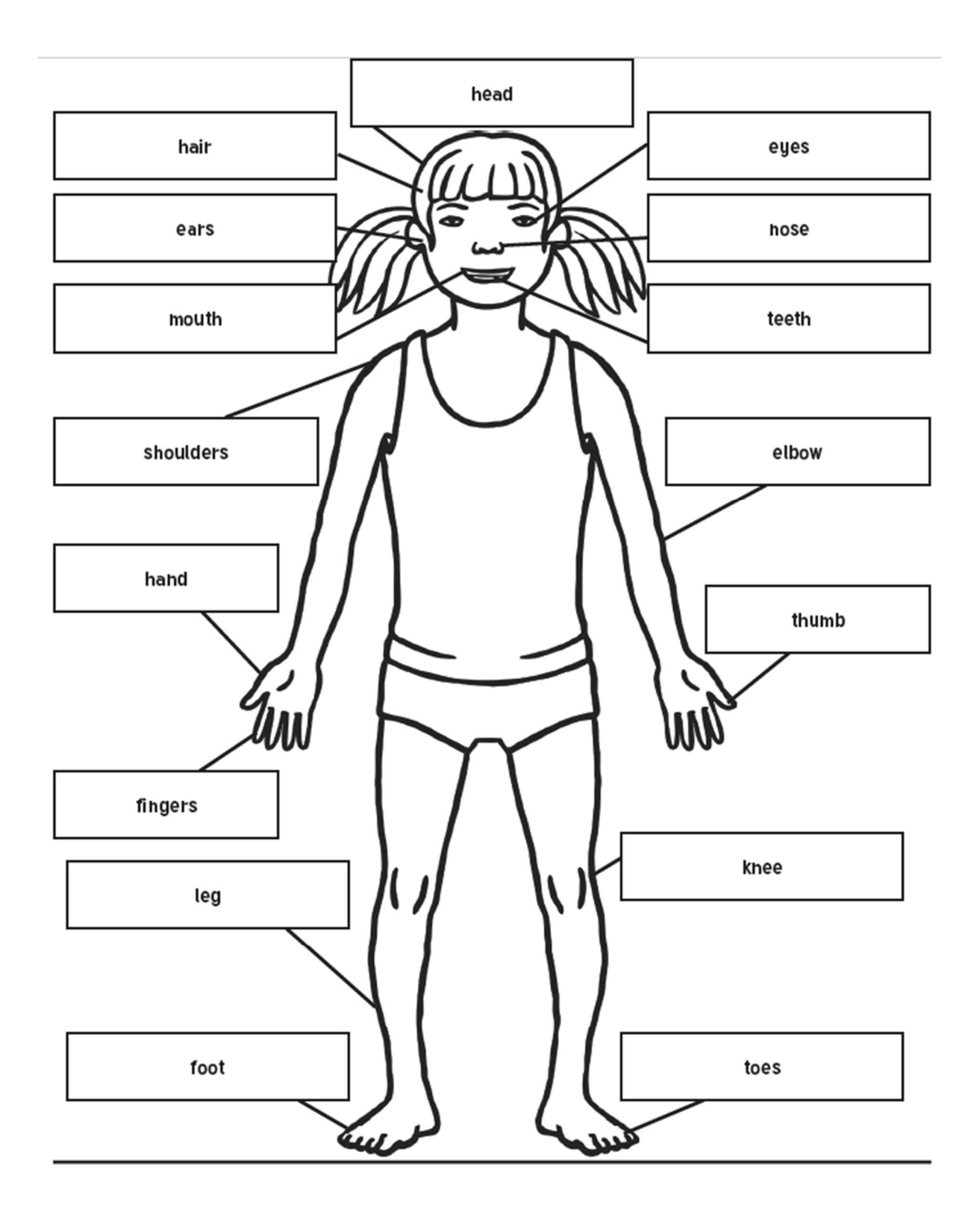

Políčko ELBOW – může být i ARM <mark>۞</mark>